## 22.8.2018

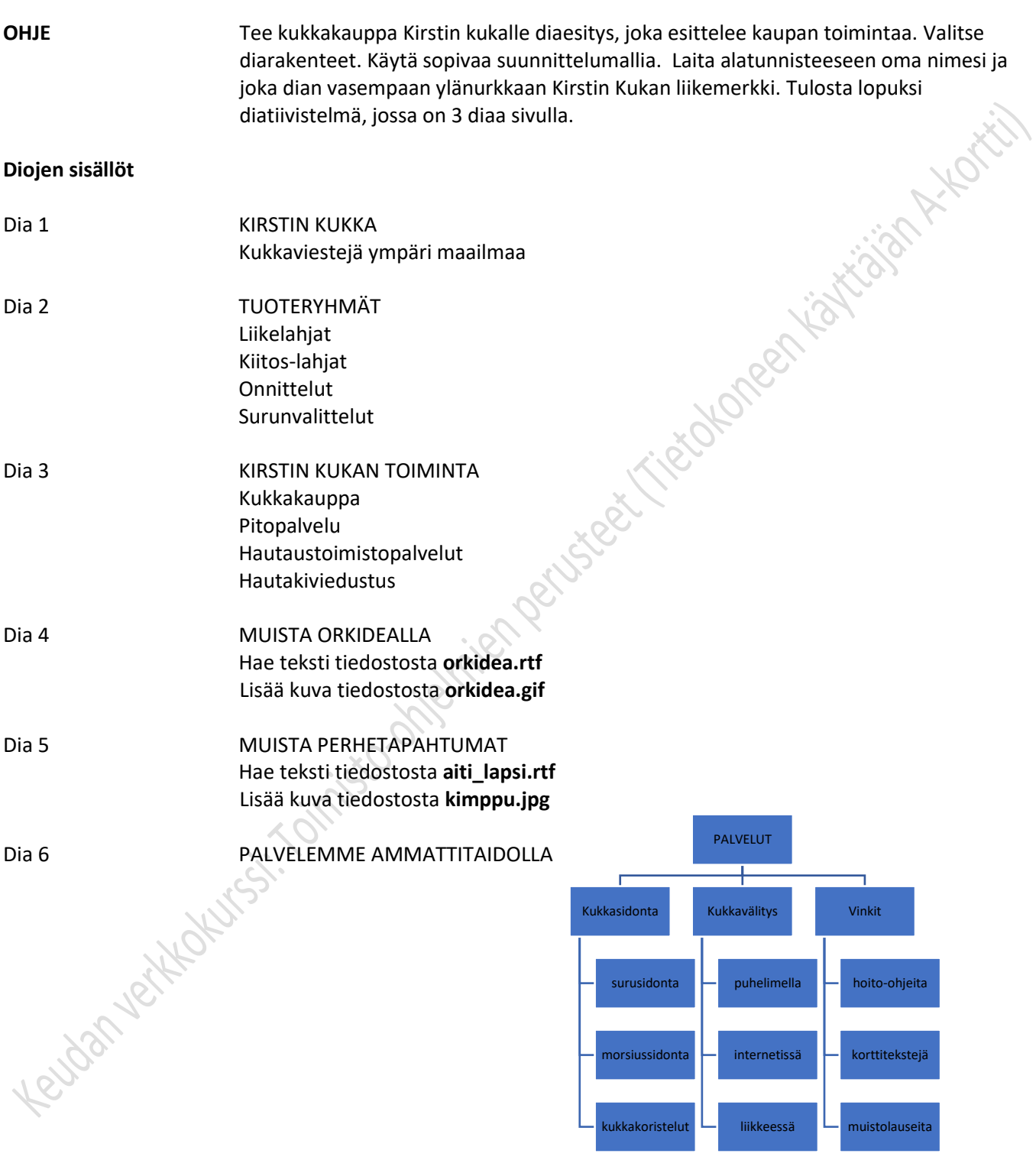

Liikemerkki Laita liikemerkki näkymään joka sivulla. Tämä liikemerkki on tehty tekstikehykseen. Voit tehdä omasta liikemerkistäsi sellaisen kuin haluat.

Esimerkki

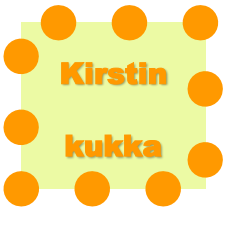